# **Logging\_Services**

Service module to create OS log files.

# Syntax

```
Response = Logging_Services(@Service, @Params)
```
### Returns

The meaning of the response value depends on the service.

#### **Parameters**

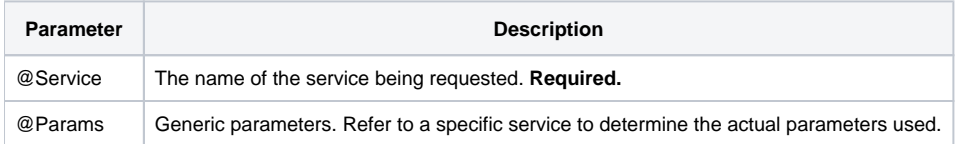

#### Remarks

This module provides several useful services for creating and appending log files.

# **Services**

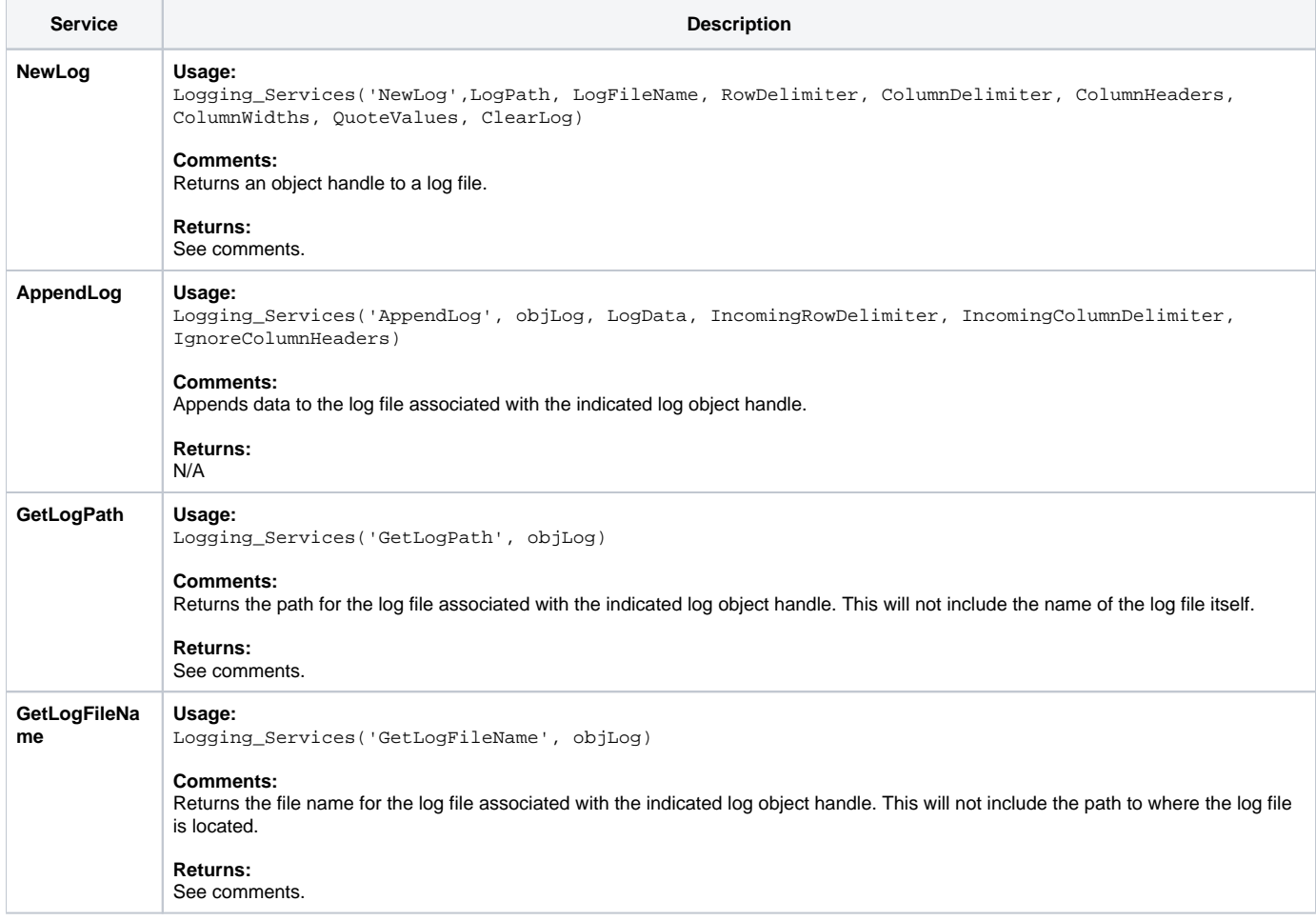

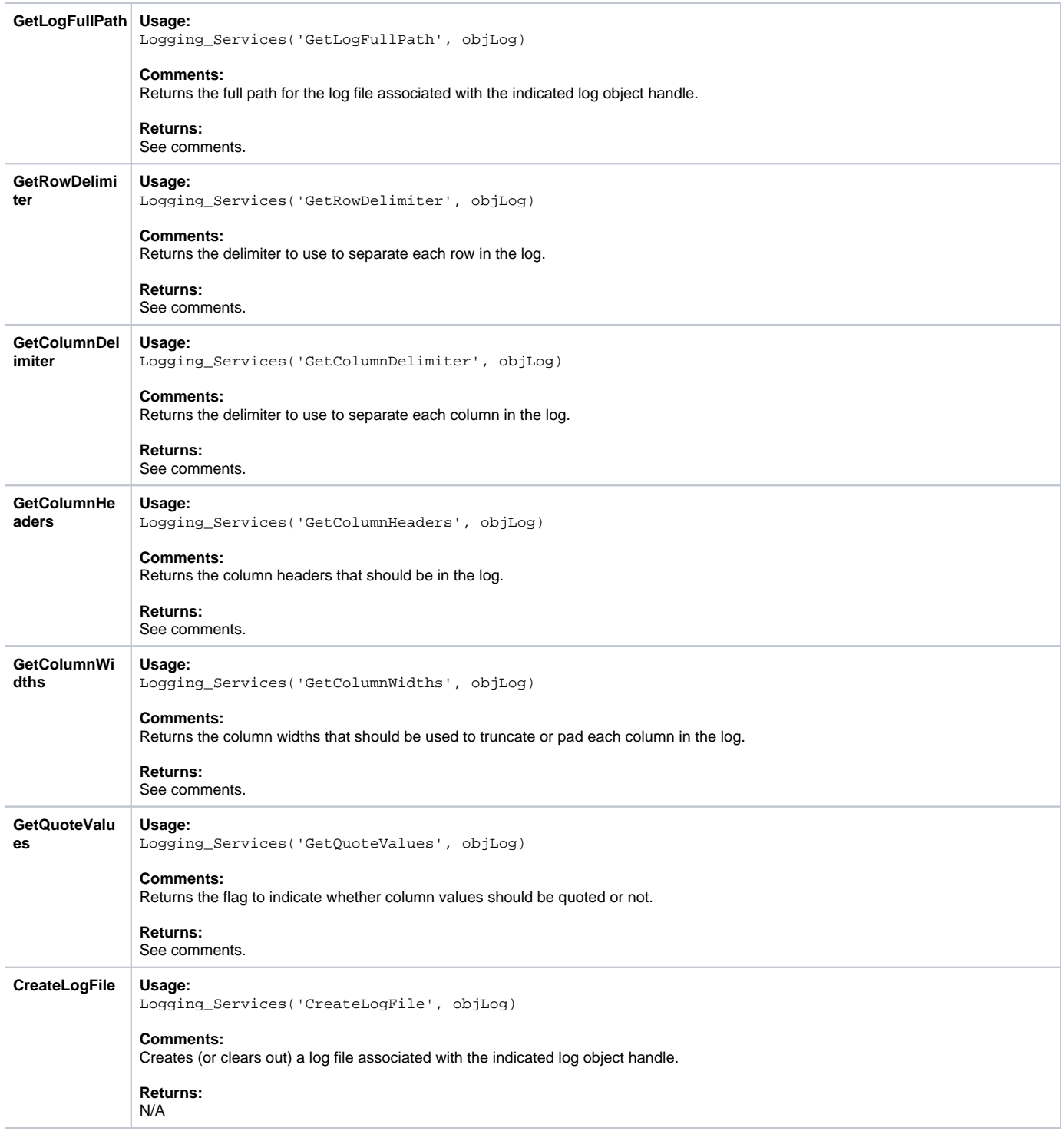

# Params

The proper use of the generic arguments are defined in the definition of each service above.